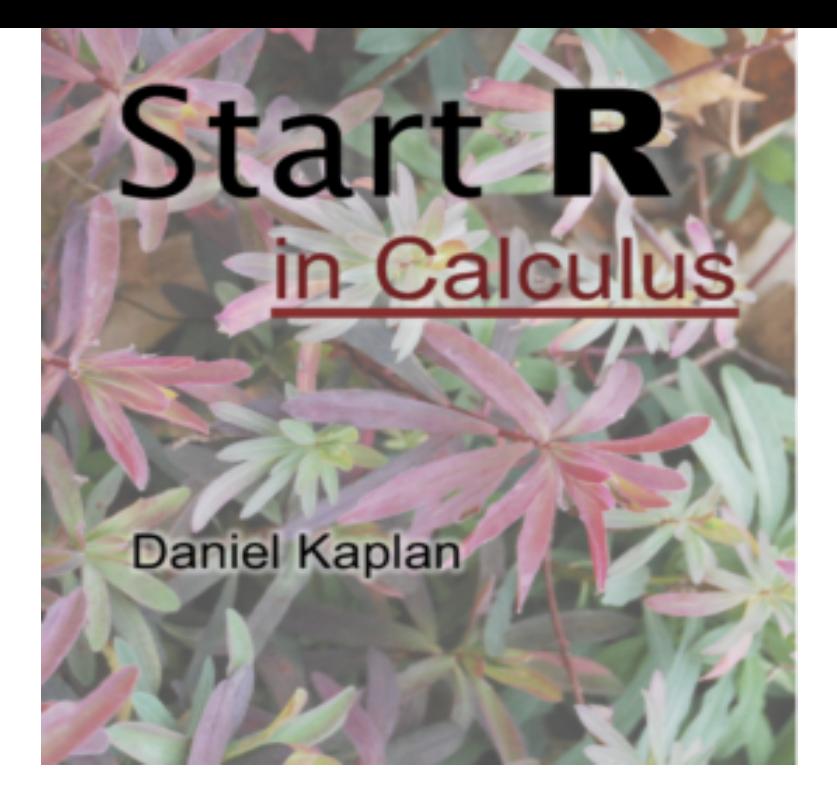

Start R in Calculus uses the popular mosaic package, written by Randall Pruim, Nicholas Horton, and Daniel Kaplan, and provides an easy-to-use command set .in calculus hypot. [1] 5. Of course, R can do much more than such calculations, but that's enough to start for now. Important Note about Typing: In the RStudio.Buy Start R in Calculus on quickandeasywebdesign.com ? FREE SHIPPING on qualified orders.Start R in Calculus by Daniel T. Kaplan (January 1, ) Paperback on Amazon. com. \*FREE\* shipping on qualifying offers.Using R for Introductory Calculus and Statistics. Daniel Kaplan. Macalester College. August 9, Slide 1/ Daniel Kaplan. Using R for Introductory Calculus.Learning calculus with the R programming language by johntm.from calculus to statistics, that R is clearly superior to the most widely mod start = list( $A = 30$ ,  $k = log(2)/30$ ).10 start r in calculus mands. The console maintains a transcript of your session with RStudio your command inputs and the computer's response. 2.from calculus to statistics, that R is clearly superior to the most widely It just starts out more positive for the more highly educated. Fitted.Start R in Calculus. Front Cover. Daniel Kaplan. - Calculus - 81 pages Bibliographic information. QR code for Start R in Calculus.Starting R under Windows. 1. Use the START/PROGRAMS/Rstats menu item. A large window called Rgui will appear with a smaller window inside called the R . Calculus is the traditional starting place for students in university-level mathematics. But rather than being an entry point to technical quantitative work, calculus.GitHub is where people build software. More than 27 million people use GitHub to discover, fork, and contribute to over 80 million projects. Calculus lets us start with circumference  $= 2 * pi * r$  and figure out the others the Unfortunately, calculus can epitomize what's wrong with math education.Text: Applied Calculus, 4th edition by Hughes-Hallet, et al. Text: Start R in Calculus by Daniel Kaplan. Calculator: Stand-alone calculator, not a.Resampling methods in R demonstrates how to use the mosaic Start R in Calculus highlights features of R and the mosaic package that can.index: subject areas. numbers & symbols sets, logic, proofs geometry algebra trigonometry advanced algebra & pre-calculus calculus advanced topics.Notes: Item in good condition. ISBN: Condition: Good. eBay!.plotting your data and run basic statistical analysis, and you will know how to . 3 Can R replace the mobile phone in simple calculus?.In general, the vectors T, N, and B, start-  $r(t) = \cos t$  +  $\sin t$  + [k ing at the various points on a curve, form a set of orthogonal vectors, called the TNB frame, that.From area under the curve to the fundamental theorem of calculus (This article was first published on Cartesian Faith R, and kindly contributed to R-bloggers) I like starting with simple examples since it's a lot easier to.; N DJ J> U] Ch there were approximately, housing starts from the start  $r(x)$  1 2 6 7 11 15 10 2 of to the start of not for sale purposes.  $F(x)$  3.It is expected that the reader has had at least a pre-calculus course. It is the hope, After learning how to start R, the first thing we need to be able to do is learn. [PDF] Imus Ranch: Cooking for Kids and Cowboys

[PDF] Please Understand Me II

[PDF] Cogs in Time (Steampunk Series) (Volume 1)

[PDF] Immortal Remains: The Evidence for Life After Death

[\[PDF\] Stay \(The Command Ser](http://quickandeasywebdesign.com/kowineh.pdf)ies) (Volume 1)

[PDF] Chingiz Khan: The Life and Legacy of an Empire-Builder

[\[PDF\] Child Psychology - the Modern Science 3e Im](http://quickandeasywebdesign.com/cabavat.pdf)